## **ADVANTECH**

# PCE-9228G2(I) Intel® Xeon® E5-2600v3 PICMG1.3 Server Board with DDR4 (ECC-REG), SATA 3.0, USB 3.0, Dual GbE Startup Manual

#### **Packing List**

Before you begin installing your card, please make sure that the following items have been shipped:

- 1 PCE-9228G2(I) CPU board
- 1 PCE-9228G2(I) Startup manual
- 1 Driver CD (Users manual is included)
- · 2 Serial ATA HDD data cables
- · 1 Serial ATA HDD power cables
- · 1 Warranty card

If any of these items are missing or damaged, please contact your distributor or sales representative immediately.

Note 1: Acrobat Reader is required to view any PDF file.

Acrobat Reader can be downloaded at:

www.adobe.com/Products/acrobat/readstep2.

html (Acrobat is a trademark of Adobe)

For more information on this and other Advantech products, please visit our website at:

#### http://www.advantech.com

#### http://www.advantech.com/eplatform

For technical support and service, please visit our support website at:

#### http://support.advantech.com

This manual is for the PCE-9228 series Rev. A1

Part No. 2006922810 Print in China 1st Edition May 2015

#### **Specifications**

#### Standard SBC Functions

- CPU: Dual LGA2011-R3 Intel Xeon® E5-2600v3 series
- BIOS: AMI 128 Mb SPI BIOS
- · Chipset: Intel® C612 PCH
- System Memory: 8\* DDR4 ECC-REG 1600/1866/2133 DIMM, Max. 256 GB
- SATA Interface: 8 SATA3 6 Gb/s ports Intel Matrix Storage (for Windows only) (SATA0-SATA3 and sSATA0sSATA3 Supports software RAID 0, 1, 10 & 5)
- · Serial ports: One serial ports, only support RS-232
- · Watchdog timer: 255 level timer intervals
- USB port: Supports up to six USB 2.0 ports () and four USB 3.0 ports (2 ports from on-board 20-pin header)

#### **VGA** Interface

- Chipset: Aspeed AST2400/1400
- Display Memory: 64 MB
- Resolution: Supports VGA up to resolution 1920 x 1200 @ 60 Hz refresh rate

#### **Ethernet Interface**

- Interface: 10/100/1000 Mbps
- Controller: LAN1:Intel I210; LAN2: Intel I210; LAN3: Realtek 8201EL(10/100Mbps for IPMI, PCE-9228G2I sku only)

#### **Mechanical and Enviroment**

- Dimensions (L x W): 338 x 122 mm
- Power supply voltage: +3.3 V, +5 V, ±12 V, +5 Vsb
- Power consumption: CPU: Intel Xeon E5 2680v3@2.5GHz\*2
- Memory: ATP 16GB DDR4-2133 ECC REG\*8
- Max. load: +3.3 V @ 2.61A, +5 V@ 1.07A, +12 V @ 26.73A,+5 Vsb@ 0.07A, -12V@ 0.01A
- Operating temperature: 0 ~ 40 °C (depending on CPU)
- Weight: 1.0 kg (weight of board)

## **Jumpers and Connectors**

The board has a number of jumpers that allow you to configure your system to suit your application.

The table below lists the function of each of the jumpers and connectors.

| Connectors          |                                                                            |  |
|---------------------|----------------------------------------------------------------------------|--|
| Label               | Function                                                                   |  |
| BMC_LAN1            | Realtek RTL8201 for IPMI function(optional)                                |  |
| JCASE1              | Case Open                                                                  |  |
| VGA1                | VGA connector                                                              |  |
| COM1                | RS-232 (9-pin Box Header)                                                  |  |
| GPIO1               | GPIO pin header (SMD pitch-2.0 mm)                                         |  |
| LPC1                | LPC module expansion pin-<br>header                                        |  |
|                     | Power LED                                                                  |  |
| JFP3 (Keyboard Lock | Suspend: Fast flash (ATX/AT)                                               |  |
| and Power LED)      | System On: ON (ATX/AT)                                                     |  |
|                     | System Off: OFF (ATX/AT)                                                   |  |
| JFP1 + JFP2         | Power Switch / Reset connector / External speaker / SATA HDD LED connector |  |
| SATA0~3             | Master Series ATA Port 0 ~3                                                |  |
| sSATA0~3            | Slave Series ATA Port 0 ~3                                                 |  |
| USB4_5              | USB2 Port 4, 5; USB3 Port 3,4                                              |  |
| LAN1                | Intel I210AT                                                               |  |
| LAN2                | Intel I210AT                                                               |  |
| USB3_0              | USB2 Port 0; USB3 Port 1                                                   |  |
| USB3_1              | USB2 Port 1; USB3 Port 2                                                   |  |
| USB11               | USB2 Port 11                                                               |  |
| USB10               | USB2 Port 10                                                               |  |
| CPUFAN0             | CPU0 FAN Power connector                                                   |  |
| CPUFAN1             | CPU1 FAN Power connector                                                   |  |
| HDAUD1              | HD audio extension module connector                                        |  |
| SGPIO1              | HDD RAID status indicator for SATA0~3                                      |  |
| SGPIO2              | HDD RAID status indicator for SSATA0~3                                     |  |
| ATX12V1             | 12V Power for CPU                                                          |  |
| LANLED1             | LANLED                                                                     |  |

## **Jumpers and Connectors**

| Jumper list |                                 |
|-------------|---------------------------------|
| Label       | Function                        |
| JOBS1       | HW Monitor Alarm                |
| JWDT1       | Watchdog timer output selection |
| JCMOS1      | CMOS clear                      |
| JME1        | Clear ME data                   |
| JAT1        | ATX / AT mode select            |
| SGPIO1      | SATA LED                        |
| SGPIO2      | sSATA LED                       |

| JCMOS1/JME1: Clear CMOS/ME data |                             |  |
|---------------------------------|-----------------------------|--|
| Closed pins                     | Result                      |  |
| 1-2                             | Keep CMOS/ME data (Default) |  |
| 2-3                             | Clear CMOS/ME data          |  |

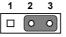

Keep CMOS data/Disable ME update Clear CMOS data/Enable ME update

| JOBS1: H/W monitor alarm |                                        |  |
|--------------------------|----------------------------------------|--|
| Status                   | Result                                 |  |
| 1 2                      | Enable OBS alarm (Default with Jumper) |  |
| 1 2                      | Disable OBS alarm                      |  |

| Result                 |
|------------------------|
| Reseved                |
| System reset (Default) |
|                        |

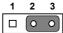

| JAT1        |              |
|-------------|--------------|
| Closed Pins | Result       |
| 1-2         | AT           |
| 2-3         | ATX(Default) |

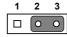

| JFP1 | 3    | 6    | 9 | 12    |
|------|------|------|---|-------|
| &    | 2(+) | 5(-) | 8 | 11    |
| JFP2 | 1(+) | 4    | 7 | 10(-) |

| PWRSW  | RESET          |  |  |
|--------|----------------|--|--|
| HDDLED | SNMP<br>SM_BUS |  |  |
| SPE    | SPEAKER        |  |  |

1 2 3 4 5 JFP3

**PWRLED & KEYLOCK** 

| JFP1, JFP2 |         |
|------------|---------|
| Pin.3      | #PWR_SW |
| Pin.6      | GND     |
| Pin.9      | #RST_SW |
| Pin.12     | GND     |

<sup>\*</sup>Power button pin is located in Pin 3 & 6 of front panel connector

## **Board Layout**

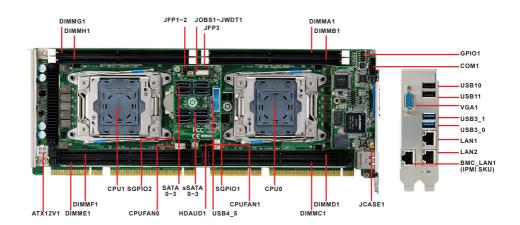

#### **Software Installation**

The CD disc contains a driver installer program that will lead you through the installation of various device drivers needed to take full advantage of your motherboard.

## **Declaration of Conformity**

The computer is supplied with a battery-powered realtimeclock circuit. There is a danger of explosion if battery is incorrectly replaced. Replace only with same or equivalenttype recommended by the manufacturer. Discard used batteries according to manufacturer's instructions. The device complies with the requirements in Part 15 of the FCC rules.

Operation is subject to the following two conditions:

- 1. This device may not cause harmful interference;
- 2. This device must accept any interference received, including interference that may cause undesired operation.